近些年来,虚拟货币产业发展的愈发火热,越来越多的人参与其中,这也让很多 交易所如雨后春笋般出现,例如在世界排名前十、合约交易量排名前五的Bitget交 易所,它拥有较为丰富的合约交易产品以及持续稳定的下单功能。

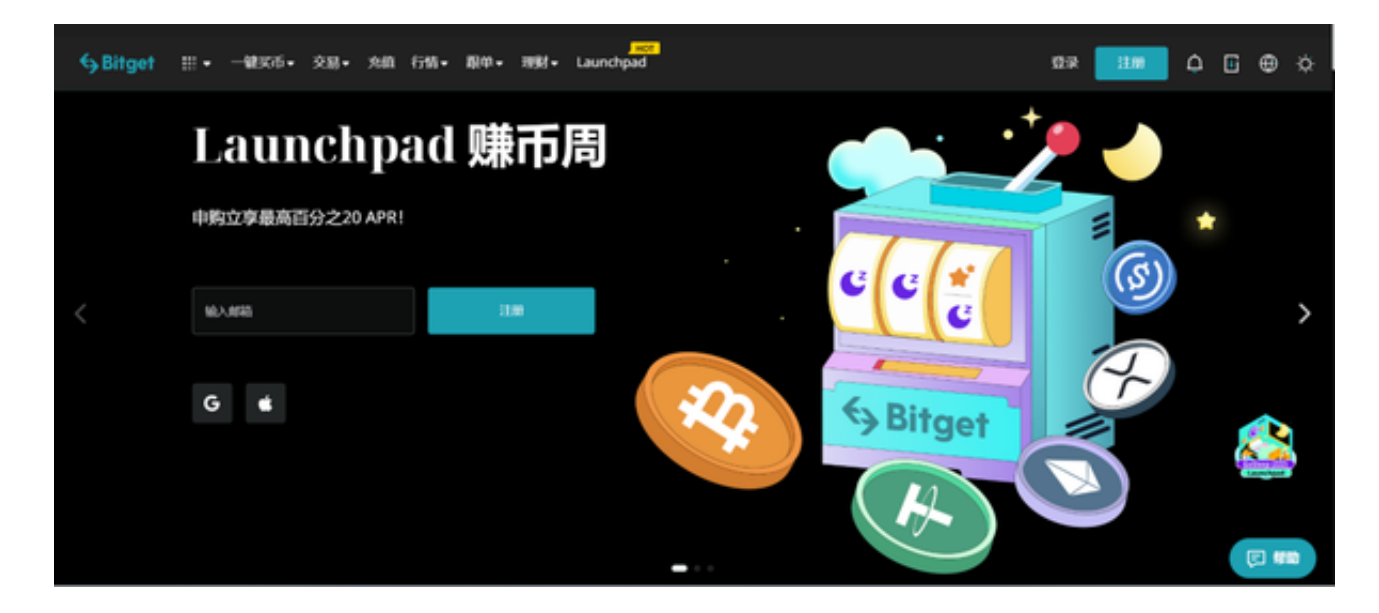

Bitget交易所成立于2018年, Bitget是全球领先的加密资产跟单交易平台。目前 ,Bitget为全球100多个国家或地区的超过800万用户提供服务,并通过安全且一站 式的交易解决方案,帮助用户更聪明的交易。Bitget是首家推出USDT合约和跟单 交易的加密交易所。

 同时,Bitget正不断扩大服务范围,包括现货交易、Launchpad、赚币,为用户 提供450余种币种及超过580个交易对。根据Coingecko数据,目前,Bitget是排名 前五的合约交易平台,以及排名前十的现货交易平台。

如何下载Bitget APP

1.IOS:

方法1:切换到海外苹果ID在苹果商店下载即可;

 方法2:粘贴此链接到浏览器,设备打开设置-通用-vpn与设备管理-点击信任即可 。APP下载地址:https://h5.bitget.site/html/pages/app/ios\_download.html?l anguageType=1&&random=583

2.安卓:

步骤1:扫码/粘贴此链接到浏览器;

 步骤2:点击"备用通道2"下载,若有阻拦,打开飞行模式安装即可。APP下载地 址:https://h5.bitget.site/html/pages/app/android\_download.html?languag eType=1&&random=526

Bitget交易密码找回方法

 如您在登陆Bitget时忘记登录密码,现根据如下方式找回密码:1、打开Bitget APP或Bitget PC端。2、找到登陆入口。3、在输入栏目的下方页面找到"忘记密 码"按钮并点击。4、输入您注册时使用的手机号或者邮箱等信息。5、点击重置密 码-确认密码-获取验证码。6、输入收到的验证码后重新设置新密码并完成登录。 如果这些办法还是无法解决问题,大家还可以寻找在线客服的帮助。

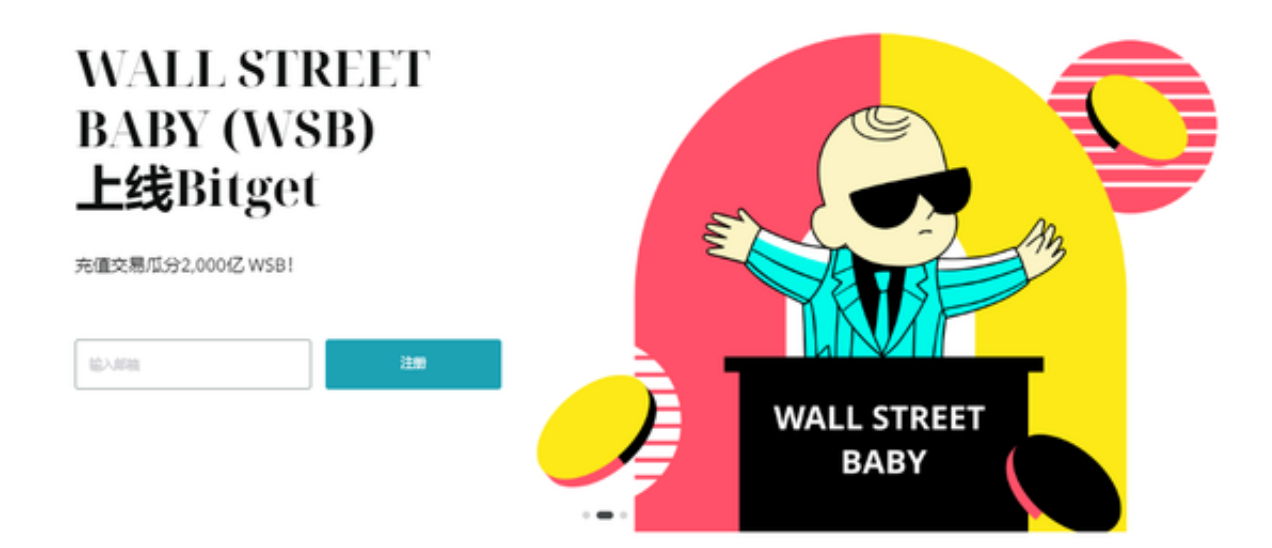

## Bitget交易所的安全性

 Bitget采用了冷/热钱包分离储存解决方案,多重签名为用户提供提款保护。Bitge t提供实时风险分析以及反洗钱的保护。Bitget平台拥有零信任安全结构、完整的深 度防御系统以及领先的攻击和入侵防护策略。

 为了保护用户数据安全,Bitget提供了全生命周期数据加密、静态/动态敏感数据 脱敏处理以及数据泄漏智能预警。Bitget还与行业领先的安全服务供应商合作,例 如Akamai、Cloudflare、Splunk等,他们全程提供技术支持。